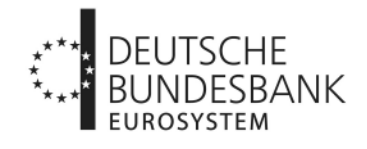

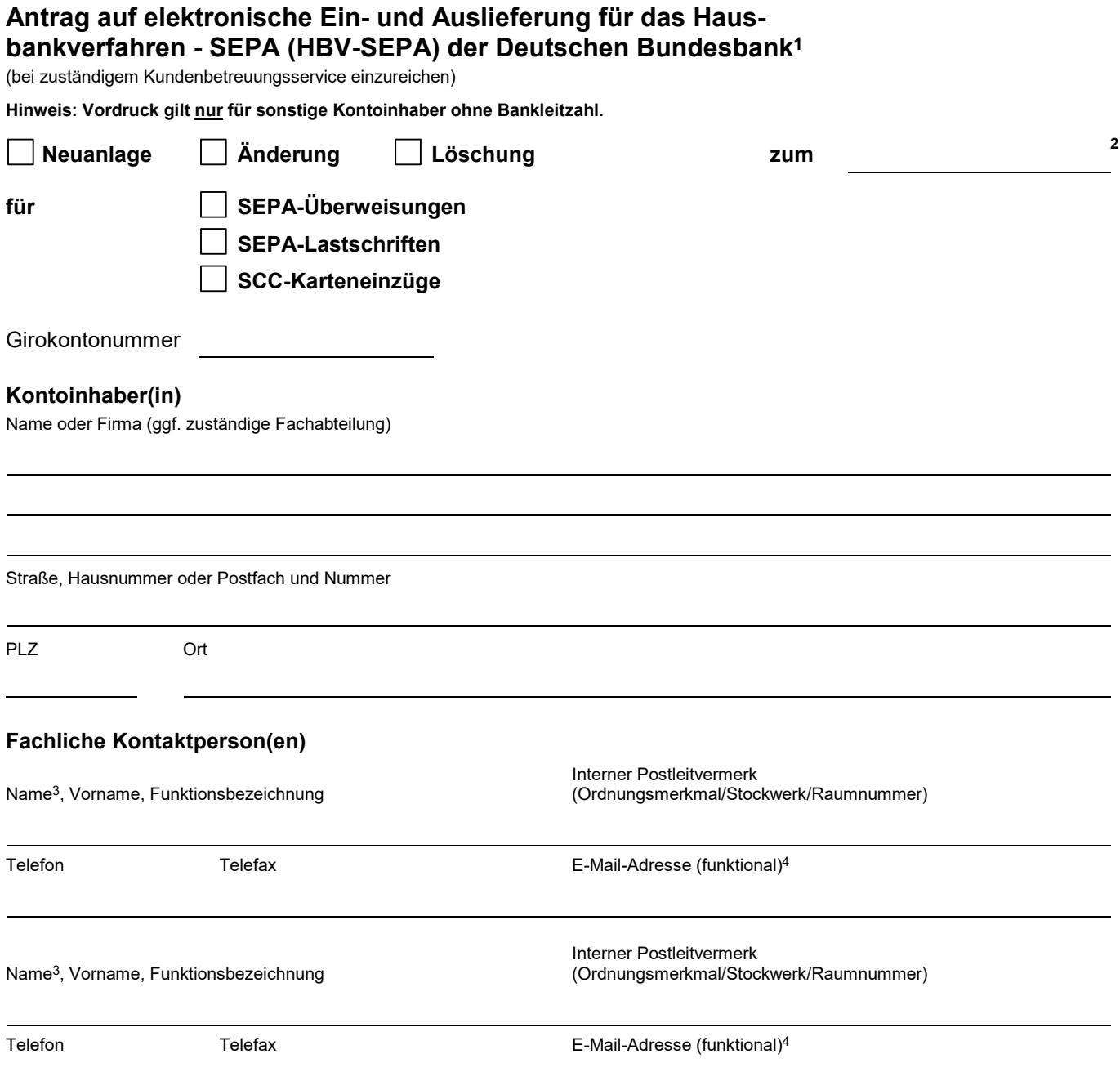

 $\frac{1}{2}$  ,  $\frac{1}{2}$  ,  $\frac{1}{2}$  ,  $\frac{1}{2}$  ,  $\frac{1}{2}$  ,  $\frac{1}{2}$  ,  $\frac{1}{2}$  ,  $\frac{1}{2}$  ,  $\frac{1}{2}$  ,  $\frac{1}{2}$ 

<sup>1</sup> Die EBICS-Stammdaten sind mit dem Vordruck 4760 einzureichen.

<sup>2</sup> Für Neuanlage oder Änderung nur unverbindliche Terminangabe. Der endgültige Termin muss in jedem Fall im Einvernehmen mit der Deutschen Bundesbank festgelegt werden.

<sup>&</sup>lt;sup>3</sup> Kennzeichnung des Namens der Kontaktperson mit Klammerzusatz "(TDL)", wenn es sich um eine Kontaktperson eines technischen Dienstleisters handelt.

<sup>4</sup> Abwesenheits- und Weiterleitungsnachrichten werden nicht berücksichtigt.

## **Technische Kontaktperson(en)**

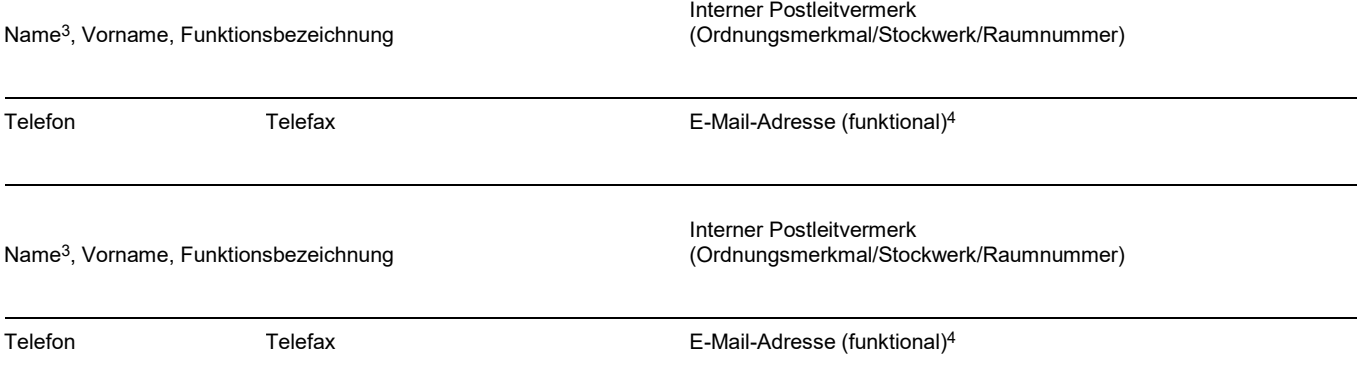

## **Formatversion für camt.054-Nachrichten**

Die Bereitstellung von eingetroffenen SEPA-Überweisungen, SEPA-Lastschriften und R-Transaktionen zu SCC-Karteneinzügen erfolgt mittels camt.054-Nachrichten im Format camt.054.001.08.

Auszufüllen nur von der Hauptniederlassung für alle Zweigniederlassungen mit BBk-Girokonto, die der genannten Hauptniederlassung angeschlossen sind. Der Antrag ist in diesem Fall von Personen zu unterzeichnen, die für alle genannten Girokonten vertretungsberechtigt sind.

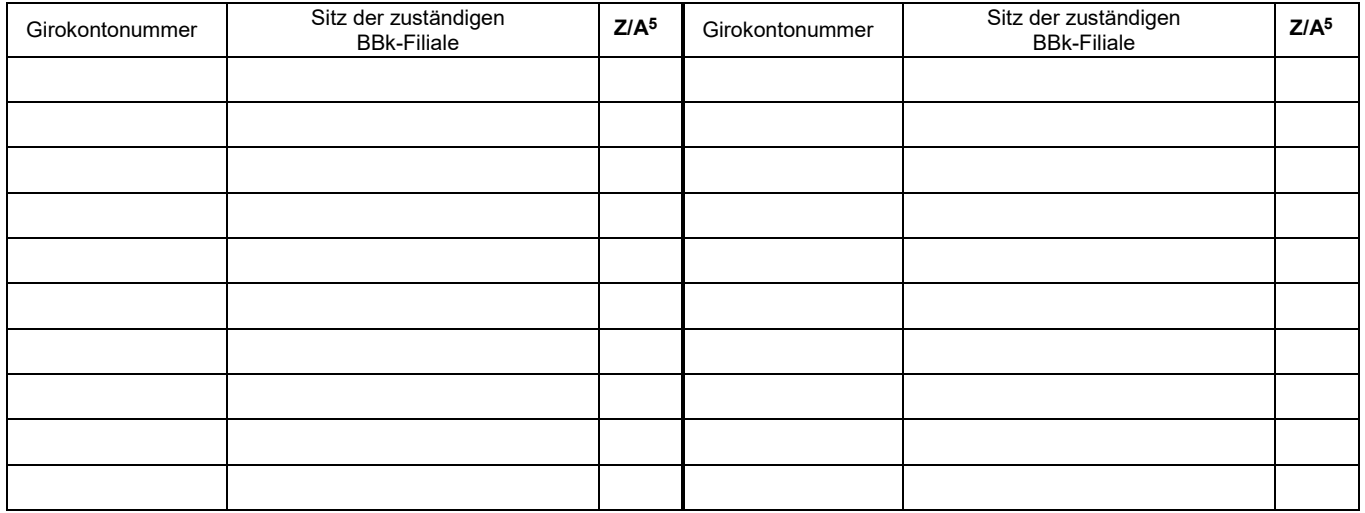

Wir beantragen die elektronische Ein- und Auslieferung von Zahlungen über die Deutsche Bundesbank zur Abwicklung im HBV-SEPA für das/die vorgenannte(n) Girokonto/-konten. Der Antragsteller ist bis auf Widerruf berechtigt, Daten für die genannten Zweigniederlassungen einzureichen und entgegenzunehmen.

Für die elektronische Ein- und Auslieferung von Zahlungen in das HBV-SEPA sind die Allgemeinen Geschäftsbedingungen der Deutschen Bundesbank, die Besonderen Bedingungen der Deutschen Bundesbank für die Datenfernübertragung via EBICS für sonstige Kontoinhaber ohne Bankleitzahl (EBICS-Bedingungen) und die Verfahrensregeln der Deutschen Bundesbank für sonstige Kontoinhaber ohne Bankleitzahl zur Abwicklung von SEPA-Überweisungen per Datenfernübertragung (DFÜ), die Verfahrensregeln der Deutschen Bundesbank für sonstige Kontoinhaber ohne Bankleitzahl zur Abwicklung von SEPA-Lastschriften per Datenfernübertragung (DFÜ) sowie die Verfahrensregeln der Deutschen Bundesbank für sonstige Kontoinhaber ohne Bankleitzahl zur Abwicklung von SCC-Karteneinzügen per Datenfernübertragung (DFÜ) maßgebend.

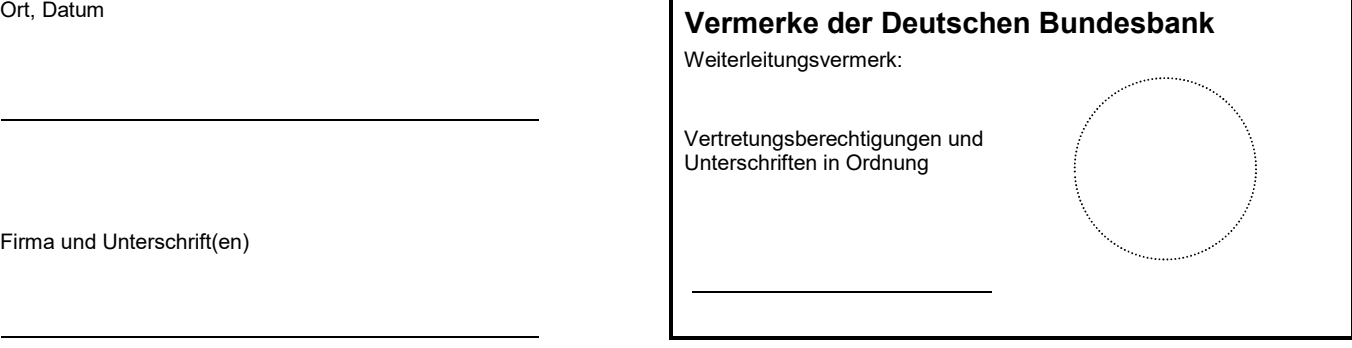

Firma und Unterschrift(en)

 $\mathcal{L}_\text{max}$ 

<sup>5</sup> Zugang (= Z) oder Abgang (= A) bitte nur bei Aktualisierung von Daten eintragen.